DCCT Data Set Documentation: Form 88

#### Form 88: Neurobehavioral Consensus Rating

Purpose: Used by the Central Neurobehavioral Coding Unit to report their evaluation of the neurobehavioral status of patients selected for detailed ratings.

Collection Schedule: Completed for a subset of patients at baseline, years two, five, and seven, and close-out.

Data Set Name: F0882

Structure: One record per evaluation.

Size: 1805 observations of 36 variables.

Known Anomalies: None.

Comments: Consensus ratings were performed on patients whose neurobehavioral test results were flagged by an automated screening algorithm as showing possible indications of declining performance, as well as on an approximately equal number of age- and sex-matched controls. Details of the development of the screening algorithm may be found in

DCCT Research Group. "A Screening Algorithm to Identify Clinically Significant Changes in Neuropsychological Functions in the Diabetes Control and Complications Trial," Journal of Experimental and Clinical Neuropsychology 16: 303-316, 1994.

A general description of the DCCT neurobehavioral test protocol may be found in

Diabetes Control and Complications Trial Research Group. "Effects of Intensive Diabetes Therapy on Neuropsychological Function in Adults in the Diabetes Control and Complications Trial," Annals of Internal Medicine 124 (in press, scheduled publication date February 15, 1996).

Details of the administration, scoring, and interpretation of the DCCT neurobehavioral test battery are provided in

Ryan, C., Adams, K.M., Heaton, R.K., Grant, I., and the DCCT Study Group. "Neurobehavioral Assessment of Medical Patients: The DCCT Experience". In E. Mohr and P. Brouwers (eds.), Handbook of Clinical Trials: The Neurobehavioral Approach, Swets & Zeitlinger, 1991, pp. 217-242.

 $\mathcal{L}^{\text{max}}_{\text{max}}$  , where  $\mathcal{L}^{\text{max}}_{\text{max}}$ 

 $\sim 10^7$ 

March 6, 1987 DCCT Form 088.2 / FORM Control and<br>Completions Page 1 of 1 DIABETES CONTROL AND COMPLICATIONS TRIAL Neurobehavioral Consensus Rating . **S**HHRATEDT Date Rated PATIENT Patient ID  $\mathcal{F}$ HHRATER Rater's Number HHVSITAO Follow-up Visit  $(Baseline = 00)$ **7H HRATINL** Rater's Initials FOR MOATE Test Date select the rating that best For each of the areas listed below, summarizes the current status of that ability. For ratings that seem to fall between categories, use a plus (+) to indicate that the rating is closer to the next higher (somewhat more impaired) category, and a minus (-) to indicate that the rating is closer to the next lower (somewhat less impaired) category. **RATING LIST:** 4. definite mild impairment 1. above average functioning 5. definite moderate impairment 2. average functioning ... 6. definite severe impairment 3. borderline; not definitely RANK 7. pot ratable CHAR pathological FSIQ VIQ PIQ (scatter) Ł ₩ INTELLIGENCE ł INTE L.  $\mathbf{r}$  $\overline{\mathbf{z}}$ FAS (Vocabulary) **TVERBAL VERBAL FLUENCY** 7 Q Category TPT-Total-Time (BD, PA, SIM)  $\mathfrak{p}$ Y ₩ HHABSTR **ABSTRACTION**  $\tilde{z}$ + ★ Wethsler WRAT ሬ 3-HHLALC **CALCULATION** 7  $\overline{\mathbf{3}}$ **LHULEARN**  $3^+$ \$ymbol-Digit-Learning Y LEARNING 9 Imm-VR Imm-LM STM DSST-Recal TPT-Loc  $4<sup>7</sup>$ HHSHORTM SHORT-TERM MEMORY  $\overline{10}$ 4 Del-VR Del-LM Delayed-SD-Recall "HHLONG M .<br>۲  $\gamma$ LONG-TERM MEMORY  $\bar{\mathcal{S}}$  $12 - 1$ Embed PC Copy-Segmentation FHH VISUO VISUOSPATIAL  $\frac{5}{5}$ 13 <u> 14.</u> \* HH C DNST BD OA VR-Copy CONSTRUCTIONAL \* Dig-Vig-Time Dig-Vig-Errors (Dig-Span Arith) سی حاد **PH HATTEN ATTENTION**  $6<sup>r</sup>$ ノア Trails-B DSST a lehpe RCEP **PERCEPTUOHOTOR**  $18, -$ 7 ™H HSÆED Tapping Pegboard Star (vorse hand) SPEED & DEXTERITY \*HHASYM  $3 = p005 R$ 2\*poss L dysfunction l=none **ASYMMETRY** S=def R 4=def L dysfunction **ግ** H H G LDB A L **GLOBAL JUDGMENT** A=slightly worse 1=significantly improved CHANGE CHANGE FROM 5\*significantly worse 2=slightly improved **BASELINE** 3=no change  $P^3$ HHWEEKNO \* NOT ON SHORT BATTRIES **NOTE:** 

 $\epsilon_{\rm{eff}}$ 

 $\mathcal{O}(\mathcal{O}_\mathcal{O})$  . The set of the set of the set of the set of the set of the  $\mathcal{O}(\mathcal{O}_\mathcal{O})$ 

 $\label{eq:2.1} \frac{1}{\sqrt{2}}\int_{\mathbb{R}^3}\frac{1}{\sqrt{2}}\left(\frac{1}{\sqrt{2}}\right)^2\frac{1}{\sqrt{2}}\left(\frac{1}{\sqrt{2}}\right)^2\frac{1}{\sqrt{2}}\left(\frac{1}{\sqrt{2}}\right)^2.$ 

 $\label{eq:2.1} \frac{1}{\sqrt{2}}\sum_{i=1}^n\frac{1}{\sqrt{2}}\sum_{i=1}^n\frac{1}{\sqrt{2}}\sum_{i=1}^n\frac{1}{\sqrt{2}}\sum_{i=1}^n\frac{1}{\sqrt{2}}\sum_{i=1}^n\frac{1}{\sqrt{2}}\sum_{i=1}^n\frac{1}{\sqrt{2}}\sum_{i=1}^n\frac{1}{\sqrt{2}}\sum_{i=1}^n\frac{1}{\sqrt{2}}\sum_{i=1}^n\frac{1}{\sqrt{2}}\sum_{i=1}^n\frac{1}{\sqrt{2}}\sum_{i=1}^n\frac$ 

Contents of the hived data set of<br>consensus ratings of DCCT neurobehavioral results

### CONTENTS PROCEDURE

 $\frac{1}{\sqrt{2}}$ 

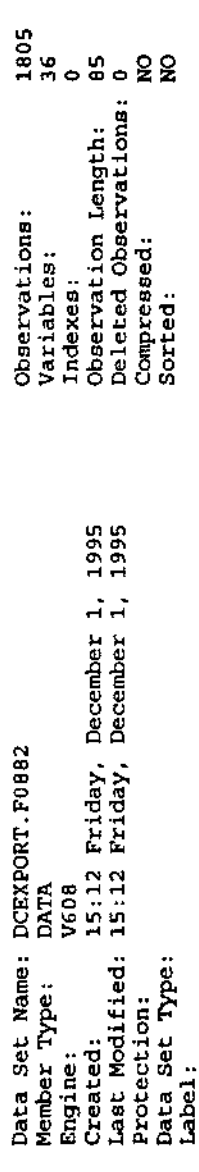

-----Engine/Host Dependent Information ----

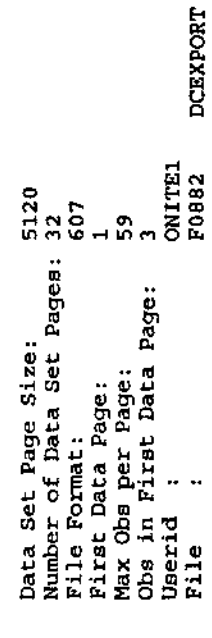

 $\hat{\mathcal{L}}$ 

-------Alphabetic List of Variables and Attributes-----

 $\ddot{\phantom{0}}$ 

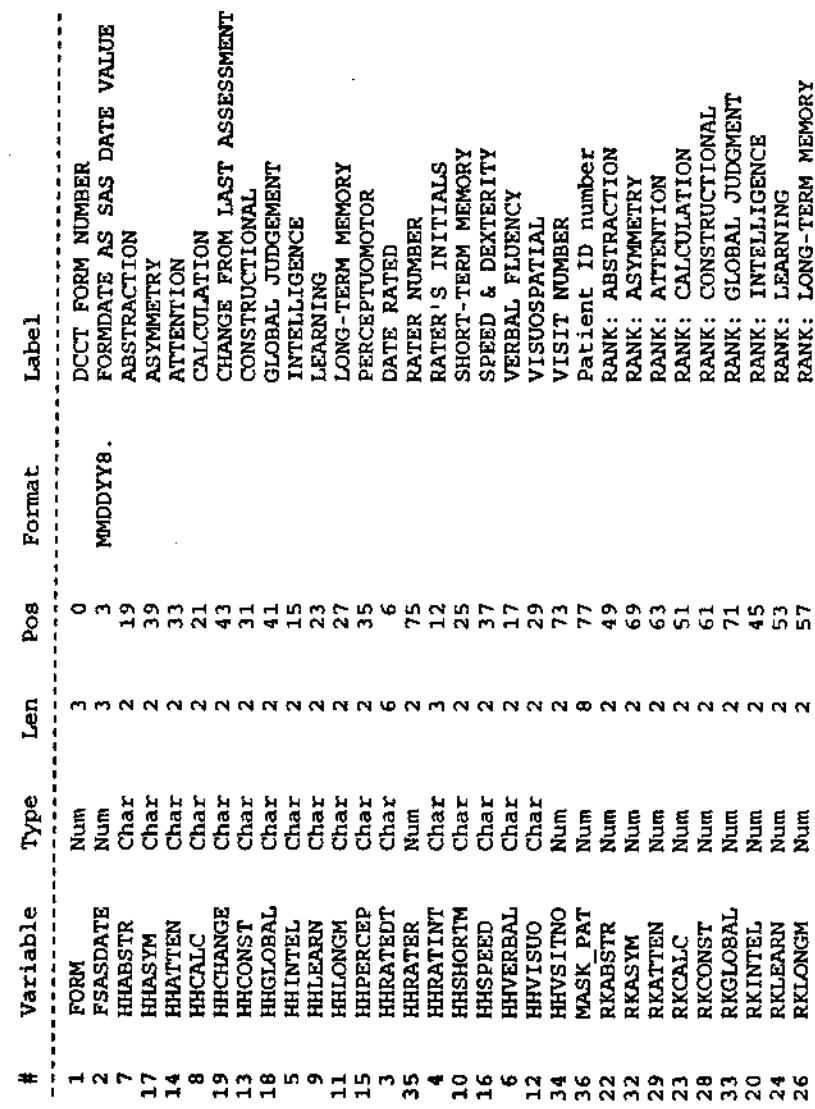

 $\ddot{\phantom{a}}$ 

 $\blacksquare$ 

Contents of the archived data set of<br>consensus ratings of DCCT neurobehavioral results

#### CONTENTS PROCEDURE

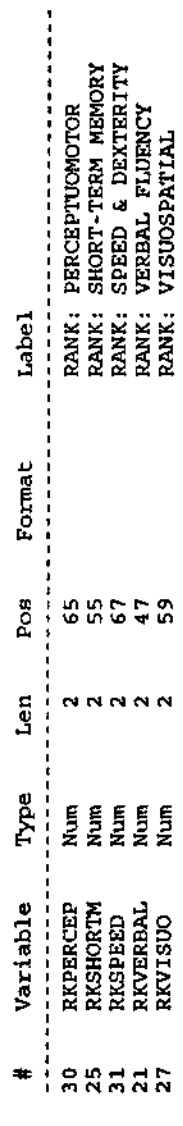

 $\frac{1}{2}$ 

 $\ddot{\phantom{0}}$ 

 $\ddot{\phantom{a}}$ 

 $\ddot{\cdot}$ 

Ŷ,

ŀ,

Ŷ,

 $\bar{z}$ 

l,

Varamers .

Ħ

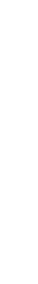

**TATION \*** \* DCCT DATASET DO

 $\hat{\boldsymbol{\cdot}$ 

Page 003

**\* \* D | S T R I B U T I O N A L \_ S U M M A R Y \* \*** 

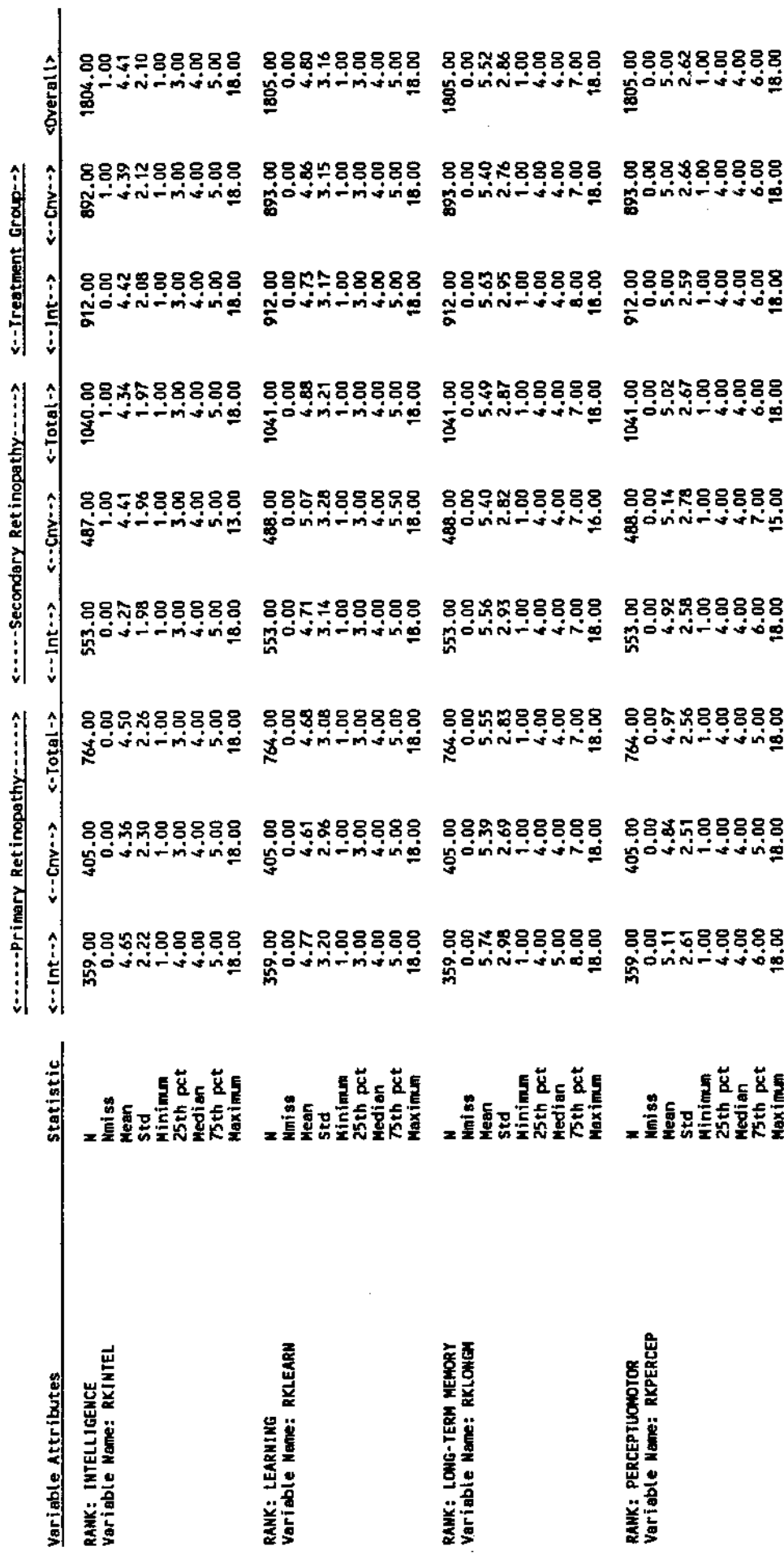

(VWHOOUGPROO 191: FORRZ LISTING)<br>(VWHARNOLD 191: DOCUMENT SAS)

 $\frac{1}{2}$ 

Notes:

 $\ddot{\cdot}$ 

Dataset: F0882

H

## 

Page 004

 $\frac{1}{2}$   $\frac{1}{2}$   $\frac{1}{2}$   $\frac{1}{2}$   $\frac{1}{2}$   $\frac{1}{2}$   $\frac{1}{2}$   $\frac{1}{2}$   $\frac{1}{2}$   $\frac{1}{2}$   $\frac{1}{2}$   $\frac{1}{2}$   $\frac{1}{2}$   $\frac{1}{2}$ 

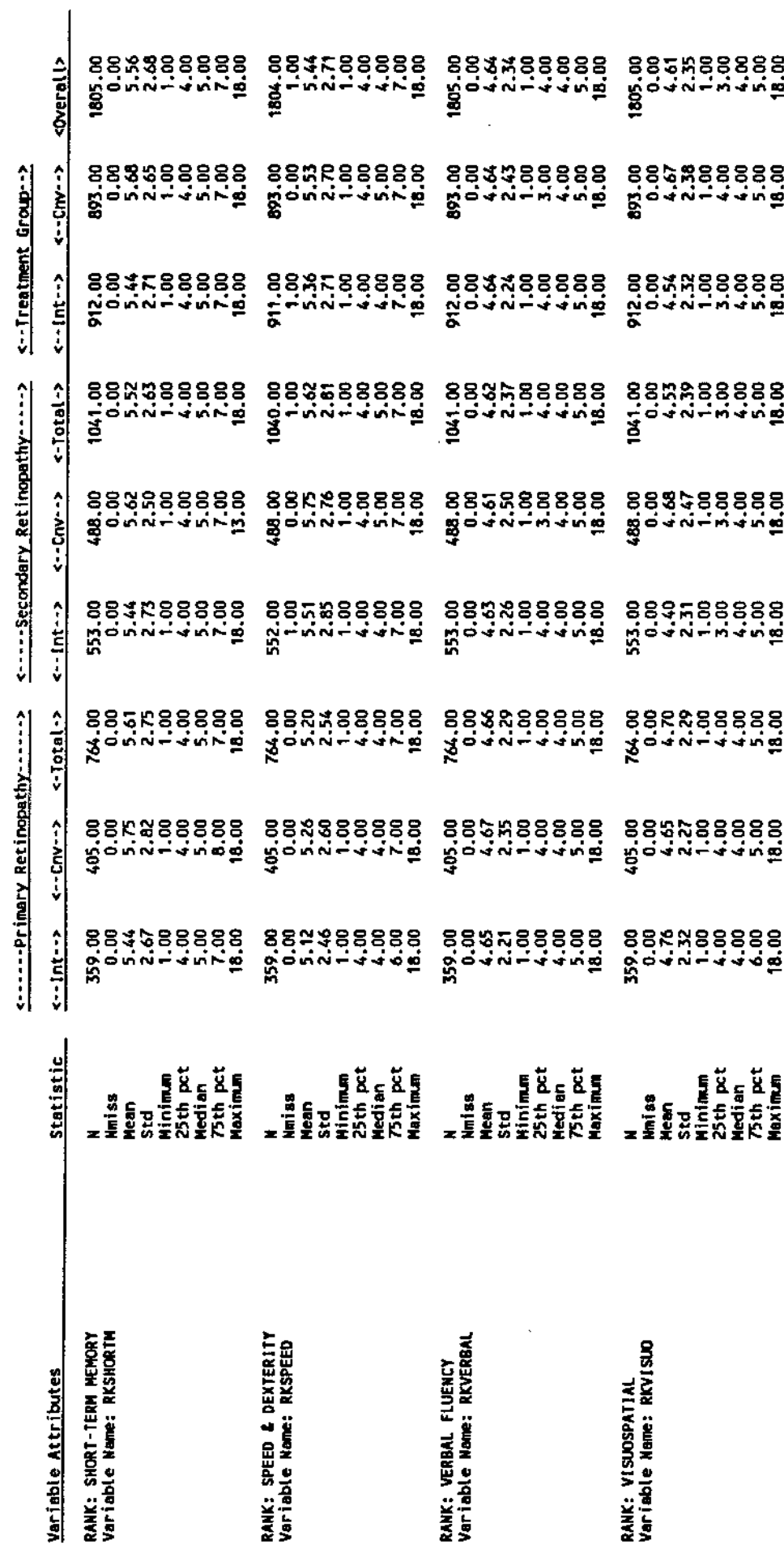

(VIREDOUGPROD 191: F0882 LISTING)<br>(VIREARNOLD 191: DOCUMENT SAS)

 $\frac{1}{2}$ 

Votes:

 $\frac{1}{2}$ 

**ITATION \*** \* DCCT DATASET U  $\ddot{\phantom{0}}$ 

Page 001

 $\vert \vert$ 

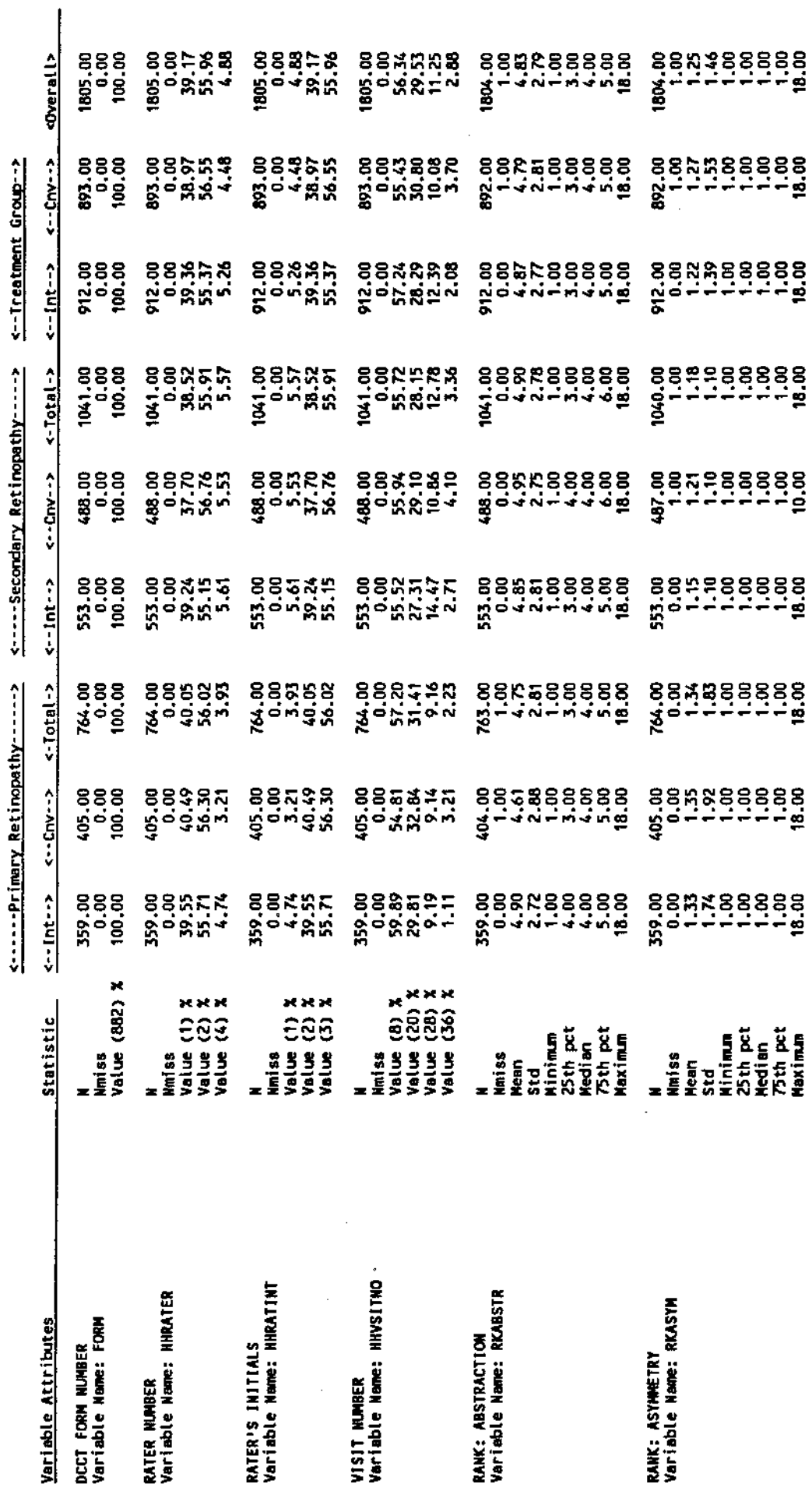

(VWHEDCUIGPROOF 191: FOBB2 LISTING)<br>(VWHARNOLD 191: DOCUMENT SAS)

ł

Notes:

 $\ddot{\phantom{0}}$ 

Dataset: F0882

# 

Page 002

# $\frac{1}{2}$   $\frac{1}{2}$   $\frac{1}{2}$

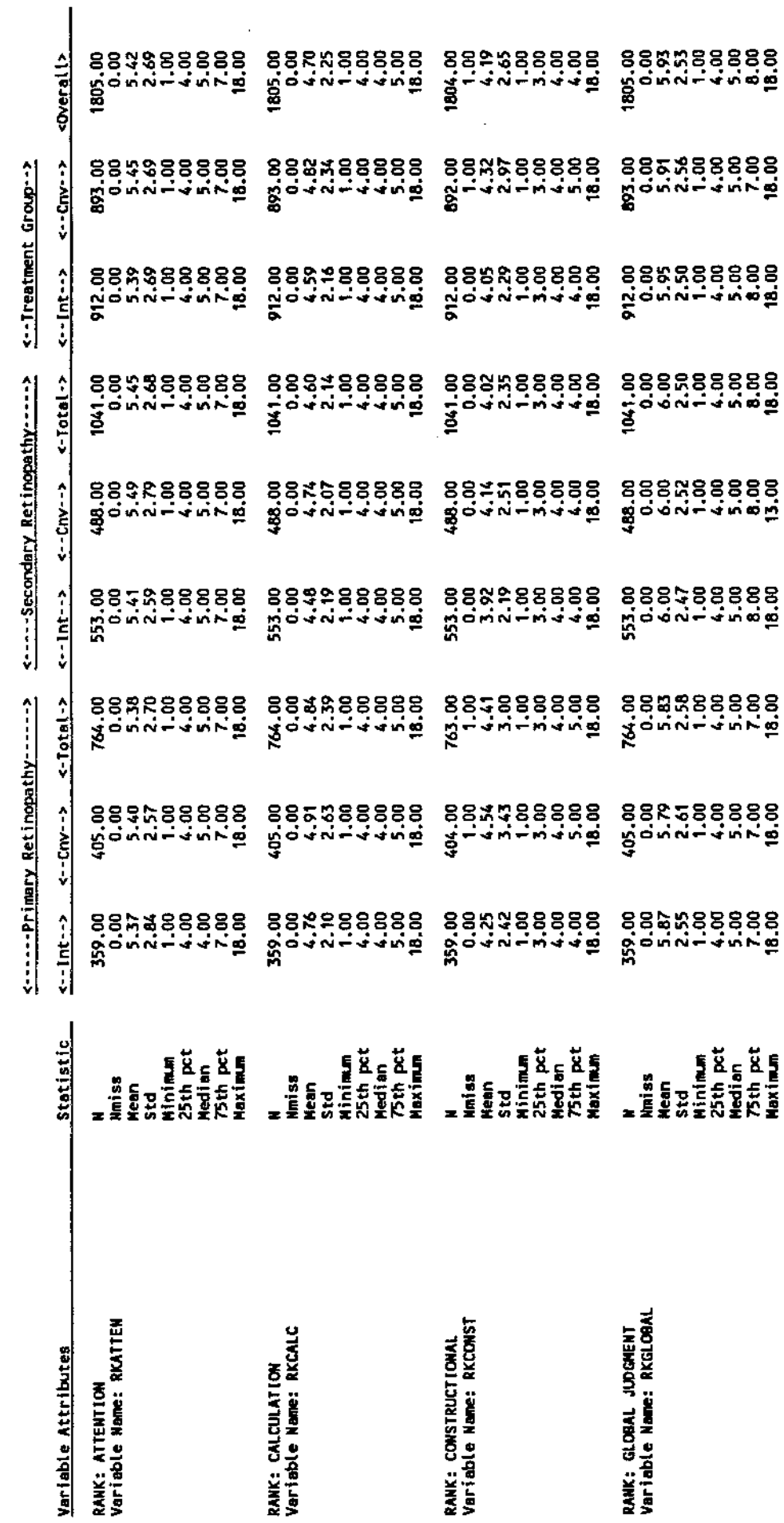

(YMFEDOUGROO 191: FOBB2 LISTING)<br>(YMFARNOLD 191: DOCUMENT SAS)

Notes:

 $\cdot$